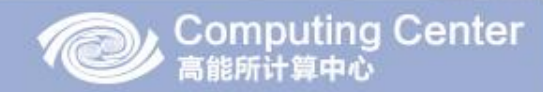

#### A new Self-Adaptive disPatching System(SAPS) for local cluster

Bowen KAN (Email: kanbw@ihep.ac.cn) IHEP CC CHEP2015, Okinawa, April 2015

2015/4/13 Bowen KAN@IHEPCC

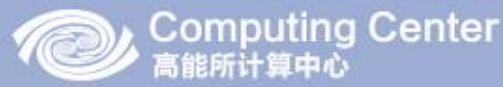

### Overview

- Problems to torque/maui of IHEP PC farming
- How to resolve the problems we met
- Experimental results
- More tools provided
	- Monitoring management
	- Reporting system
	- Alarm system
	- Web interface
- Conclusion

# Problems to torque/maui of IHEP PC Farm

- Insufficient functionality
	- 256 gpu cards need to be scheduled
	- No GPU scheduling policy provided by maui
- Resource inefficiency
	- Resource utilization is limited by static jobs max running
- System fragility
	- Unexpected errors happened to work nodes frequently
	- Communication between torque server and good work nodes was blocked by the error nodes
	- A large number of jobs were scheduled to the error work nodes and failed – black hole

Computing Center

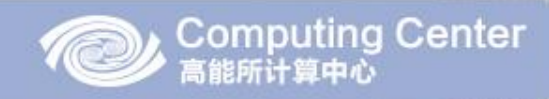

## Solutions ---- Architecture(SAPS)

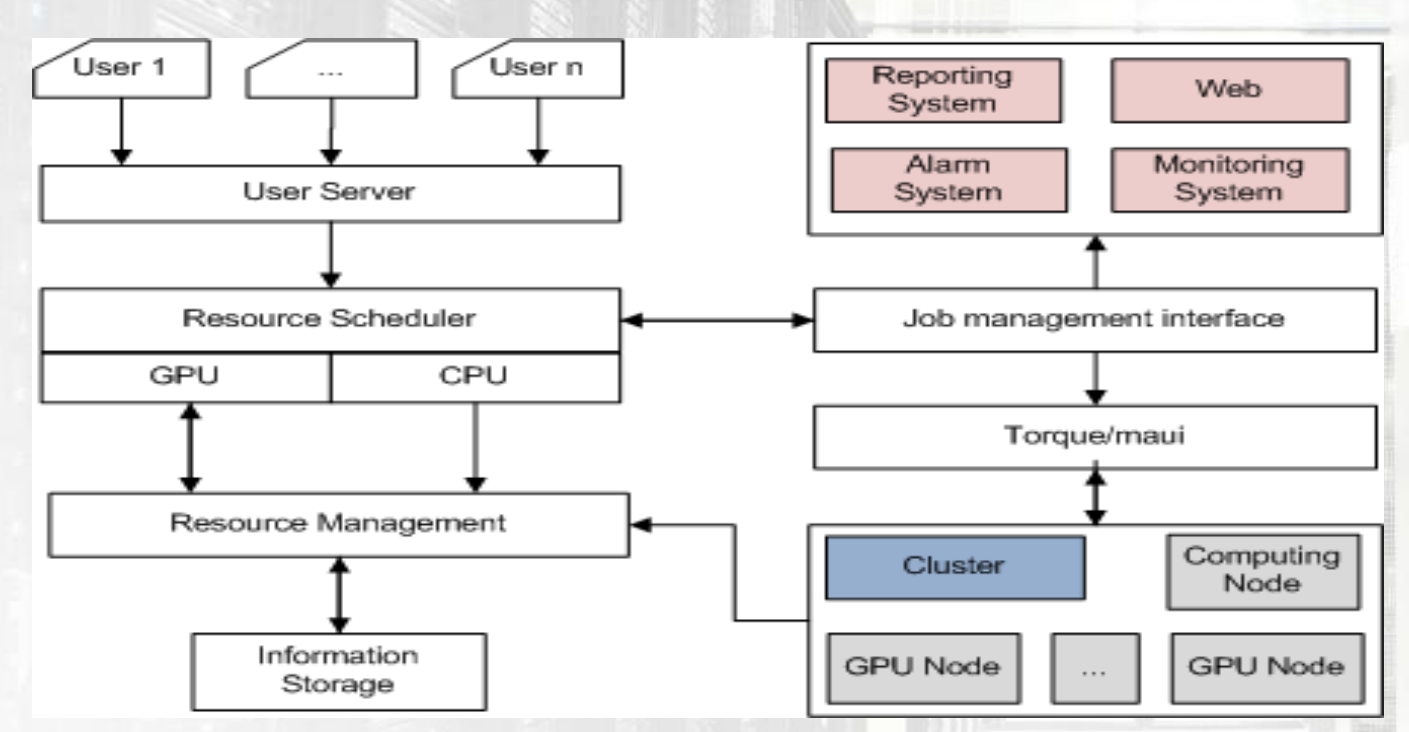

- GPU scheduling function added
- Jobs Max-running tuned dynamically depending on the number of active users and free resources
- Error nodes be detected and recovered in real-time automatically

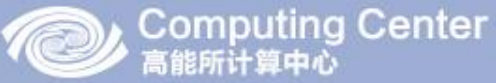

## GPU scheduling

- GPU job->
- Satisfy job's requirement accounting to information storage->
- Generate new requirements for GPU job ->
- Mark and re-map between resource and jobs->
- Update information of storage

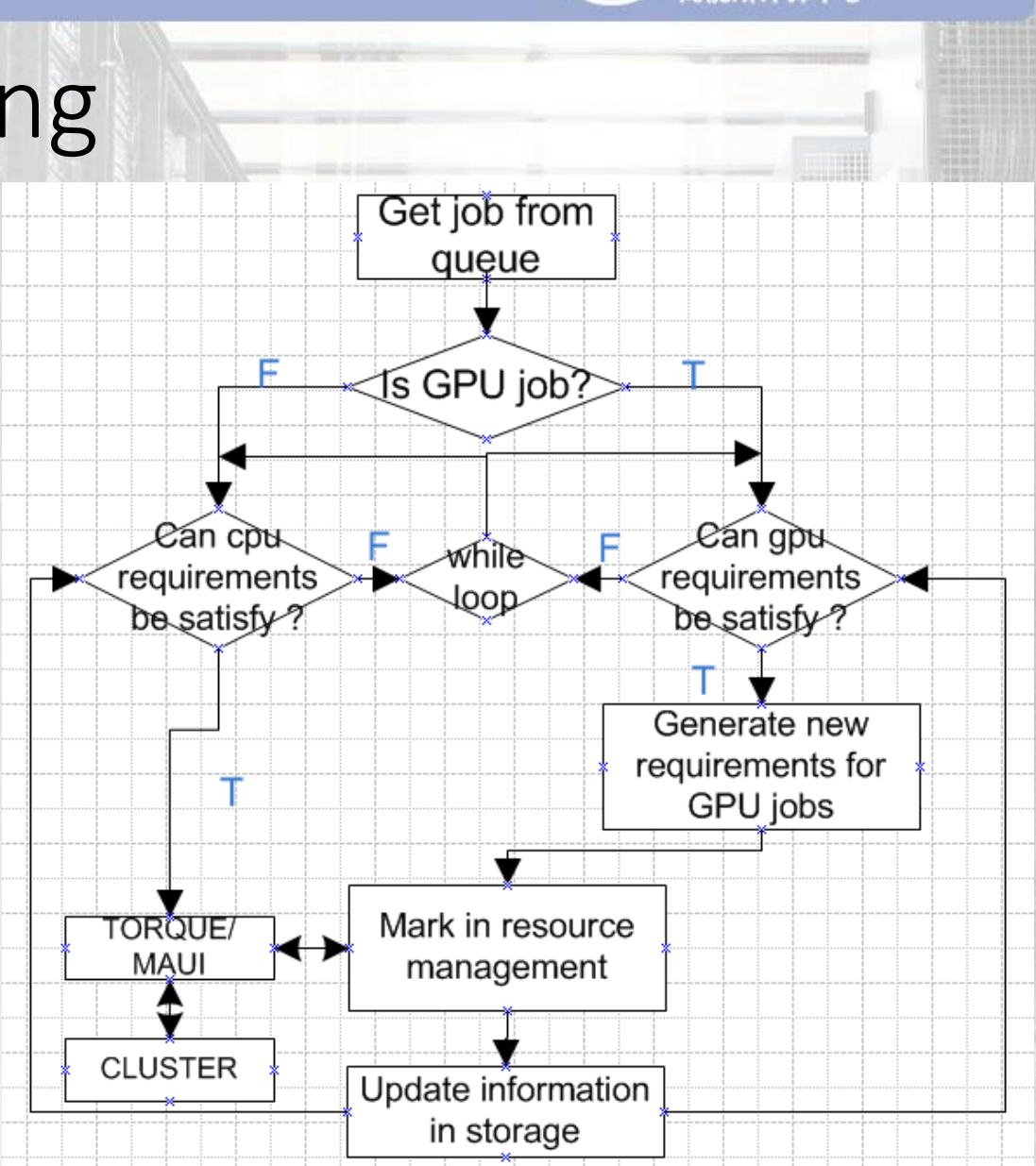

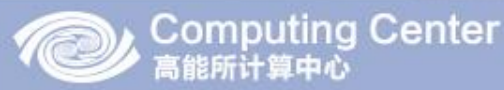

# How to resolve the Resource inefficiency

- Reason
	- The amount of active users is uncertain
	- Fixed value of jobs Max-running number blocks the user to get more free resources

#### • Solution

- Jobs Max-running number of queue is tuned dynamically according to the active users, running jobs, queuing jobs and idle resources.
- The amount of active users: whose queuing jobs are more than (1/20) \*(the number of idle resource) in one queue.
- Max-running number (MRN)of the queue equal to :

(idle resources) \* (active users)  $mrn =$ 'aueuina iobs

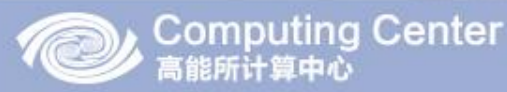

Node(1)

Self-inspect

Self-inspect

 $node(n)$ Self-inspect Resource

Management

# How to increase the system stability

- Reason
	- Unexpected Error happened to work nodes frequently
		- Communication is blocked between the work nodes and scheduling server.
		- A large number of jobs were scheduled to error nodes and kept failing
- Solution
	- Computing nodes self-inspection
		- Mem, cpu, zombie process, large file jobs and so on
	- Excluded the error nodes from the cluster in real-time
	- the error fixed nodes would be included automatically

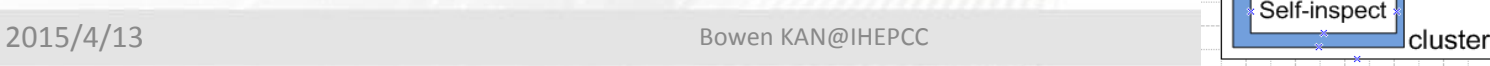

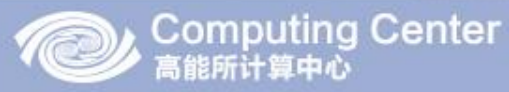

### Experimental Results

**Before** 

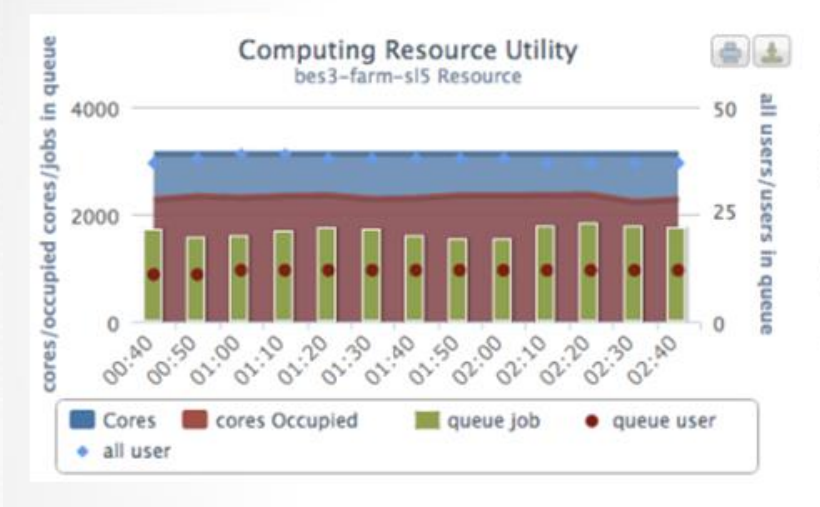

#### **Now**

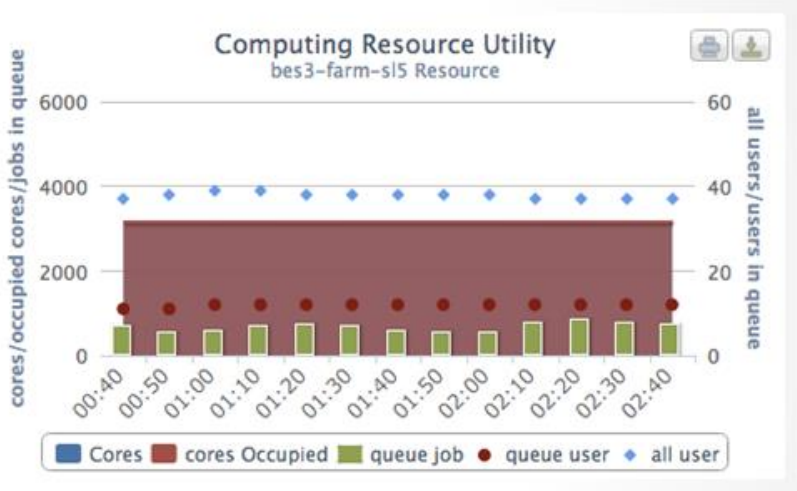

- Queuing jobs reduced sharply
	- Before: almost 2000
	- Now: 500
- Utilization of resources increased significantly
	- From 74% to 100%

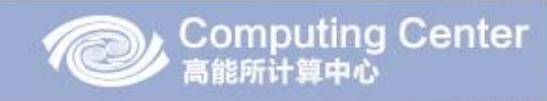

## SAPS monitoring management

- Get data from resource management.
- Data is converted to json files.
- graphical display page based on json file provided.

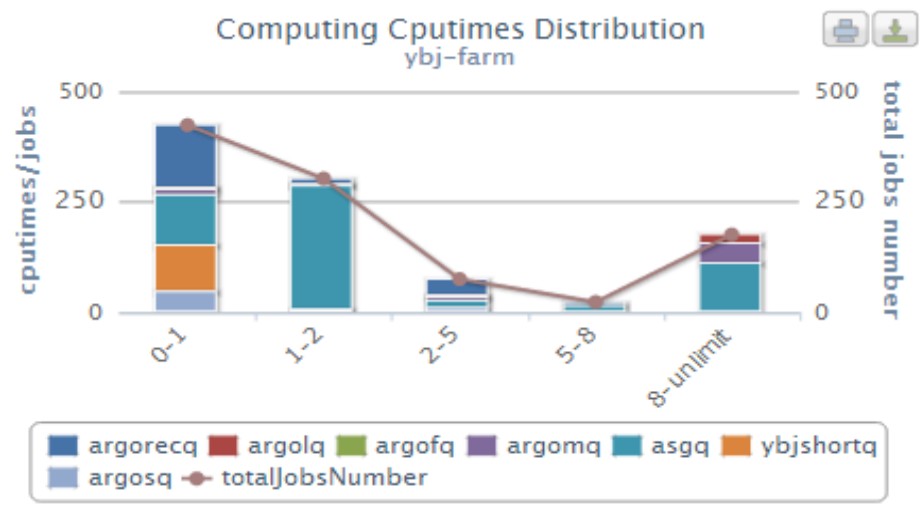

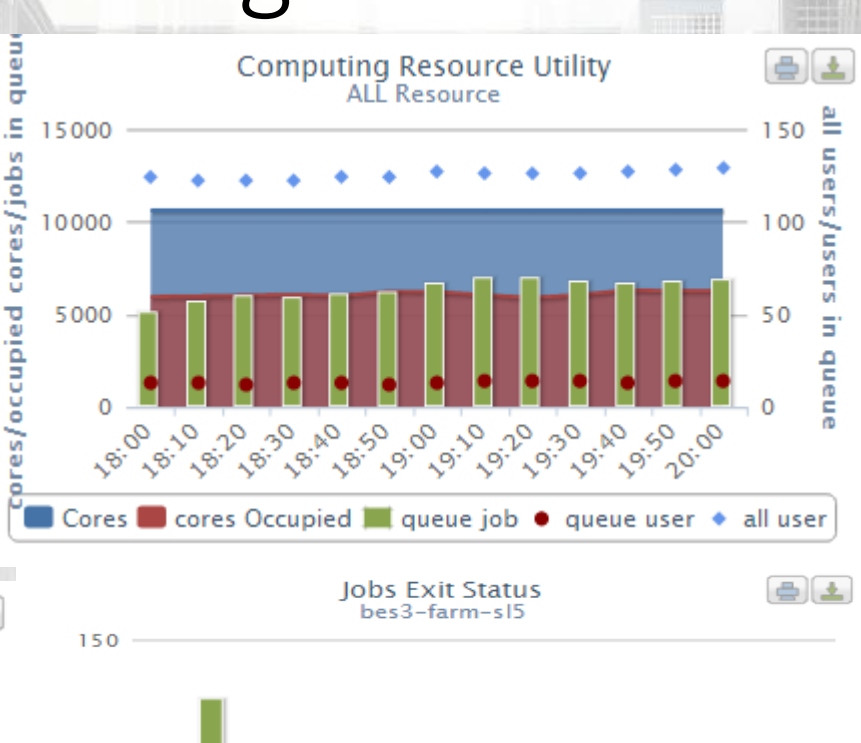

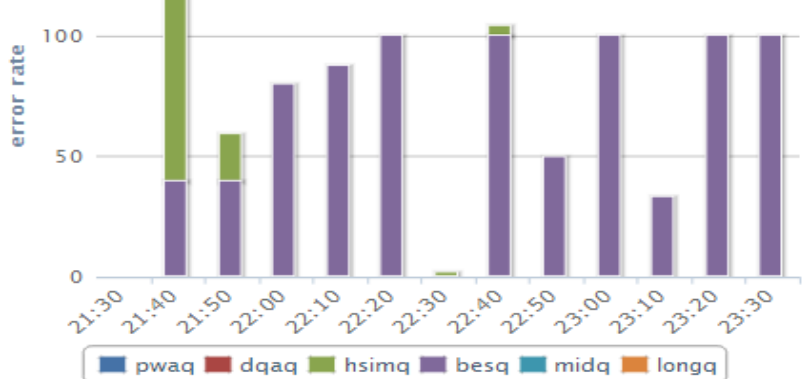

2015/4/13 **Bowen KAN@IHEPCC** 9 **BOWEN KAN@IHEPCC** 9 **BOWEN AN@IHEPCC** 9 **9** 

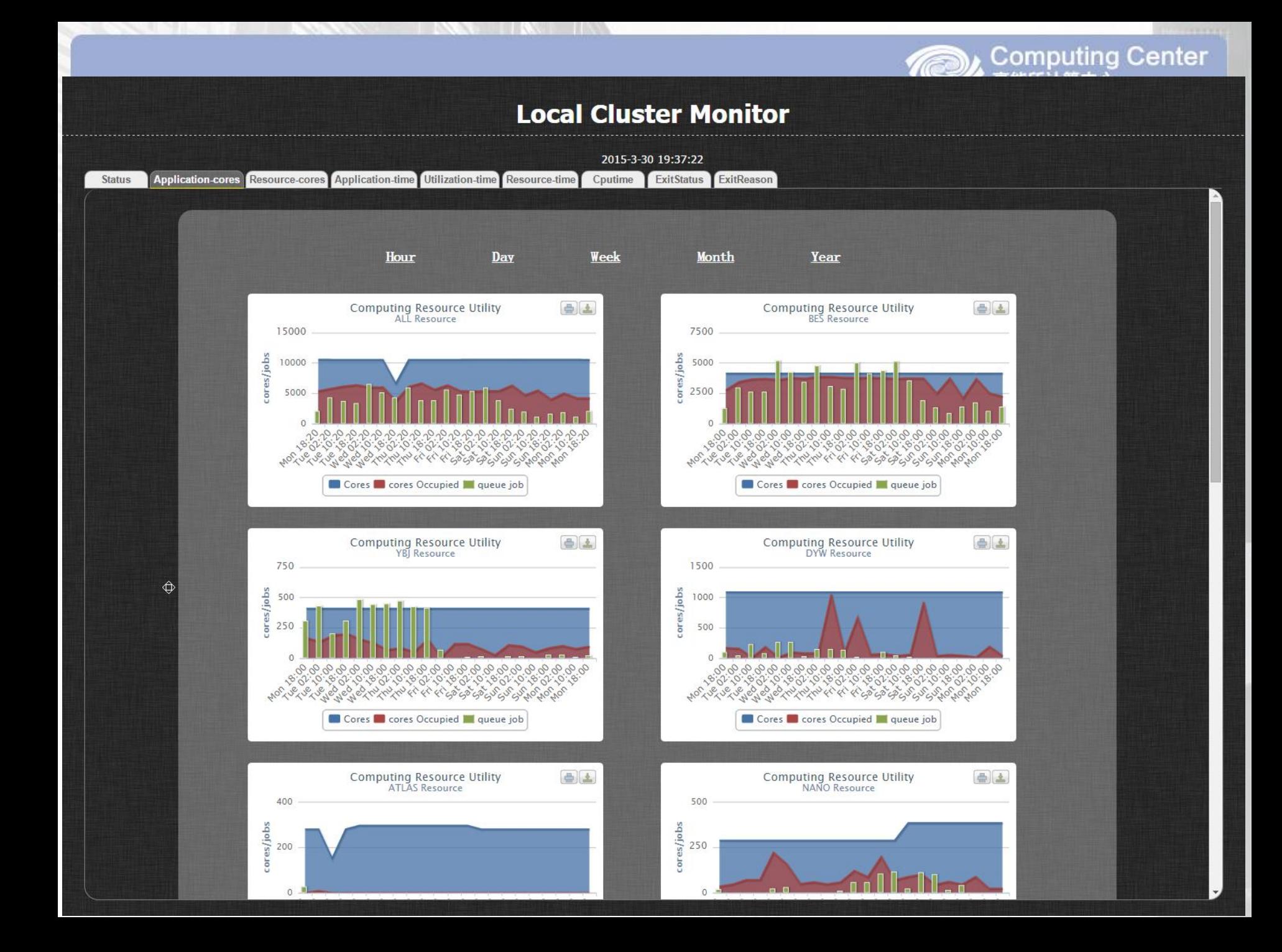

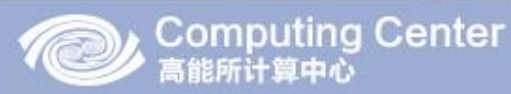

hws0354.jhen.ec.cn/2

bws0347.ihep.ac.cn/2

bws0346.ihep.ac.cn/0<br>bws0346.ihep.ac.cn/0<br>bws0347.ihep.ac.cn/7

bws0217.ihep.ac.cn/1

bws0544.ihep.ac.cn/3

hws0583.ihep.ac.cn/10

ws0530 iben ac cn/2

bws0504.ihep.ac.cn/6

bws0520.ihep.ac.cn/5

bws0566.ihep.ac.cn/0<br>bws0580.ihep.ac.cn/7<br>bws0555.ihep.ac.cn/2

bws0577.ihep.ac.cn/10

### SAPS alarm and reporting system

ExitStatus

271

271

271

Your Failed Jobs fininshed during last hour are listed as follows

17710821.pbssrv.ihep.ac.cr

17710823.pbssrv.ihep.ac.cn<br>17710824.pbssrv.ihep.ac.cn<br>17710826.pbssrv.ihep.ac.cn

17710831.pbssrv.ihep.ac.cr

17710835.pbssrv.ihep.ac.cr

17710839.pbssrv.ihep.ac.cr

17710842.pbssrv.ihep.ac.cr

710848.pbssrv.ihep.ac.ci

17710850.pbssrv.ihep.ac.cr

7710851.pbssrv.ihep.ac.cr

error duing

mory leak nknown reason, please co unknown reason, please contact to admir

job deleted by user nknown reason, please o

10856.pbssrv.ihep.ac.cr

xceeds the boundary of job array can not excute the command in the job

b failed: array out of boundary inside the job scrip! ob exceeds its walltime or coutime

Queue

JobName

 $dp2q$ 

dp2q<br>dp2q<br>dp2q<br>dp2q<br>dp2q<br>dp2q<br>dp2q

 $dp2c$ 

 $dp2c$ 

 $\begin{array}{c} \n\text{dp2q} \\ \n\text{dp2q} \\ \n\text{dp2q} \n\end{array}$ 

en or ouring you execution.<br>1. Can not find input files; 2. empty input files; 3. permission denied on job output directory;<br>job submission error, with the wrong job submission script.<br>unknown reason, please contact to adm

WallDurationS

61617

6161<br>6161<br>61500

3306

2813

2763<br>2874<br>2988

2892

2969

2786<br>3155<br>3015

3021

2998

3116<br>2960<br>3013

416

ian risk amazes ful result, but job turns into a zombie process, needs to be killed by pbs 2.with failed result, can not execute the command in the job

227556

229872

230852

231500

23158

223404

218836

231408

235216

231834

225128

218516

934012

935064

934924

935460<br>935460

932932

92826

94078

939224<br>939224

940112

93720

93838

938384<br>934364<br>934360

92764

me WallDuration<br>|ob\_001.sh 61797<br>|ob\_002.sh 61797<br>|ob\_003.sh 61797<br>|ob\_008.sh 61797<br>|ob\_008.sh 61732

job\_010.sh 61733

job 013.sh 61734

job 020.sh 61498

job 021.sh 61497

job\_022.sh 61497<br>job\_023.sh 61497<br>job\_024.sh 61498

lob 027.sh 61383

job\_015.sh<br>job\_016.sh<br>job\_019.sh

#### • Alarm system

- Alarm to failed job
- Alarm to job lost
- Reporting system
	- According to the results of the reservation
	- Report will be sent to user periodically

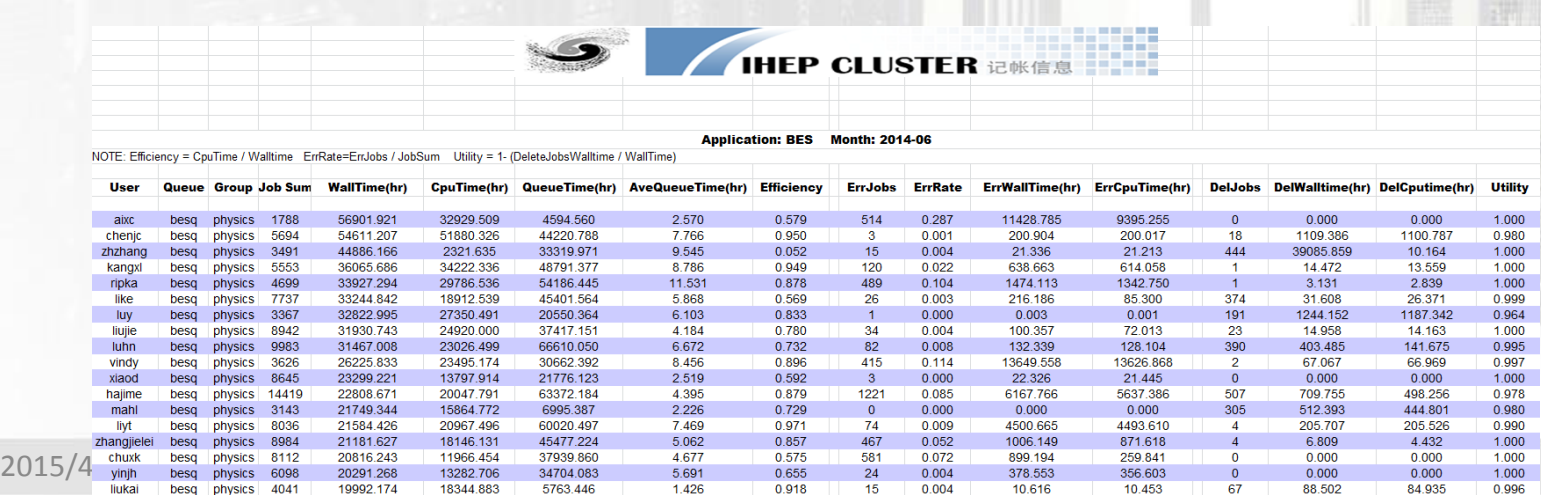

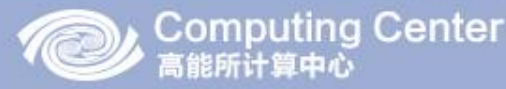

## Conclusion

- The SAPS implements the GPU scheduling with multi-core
- Utilization of resources significantly increased
- System stability has been improved
- Monitoring system, alarm system and reporting system are provided by SAPS
- Next plan
	- Jobs Max-running number just focus on queue
	- A finer granular needed: focus on users
	- The element of Jobs Max-running numbers are generated more automatically

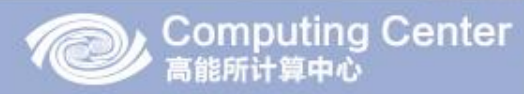

# •Thank you •Question ?